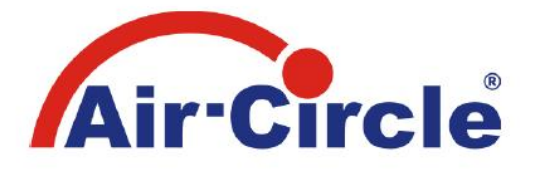

### Energiespar-Mauerkasten mit elektronisch gesteuerter Abluftventilklappe

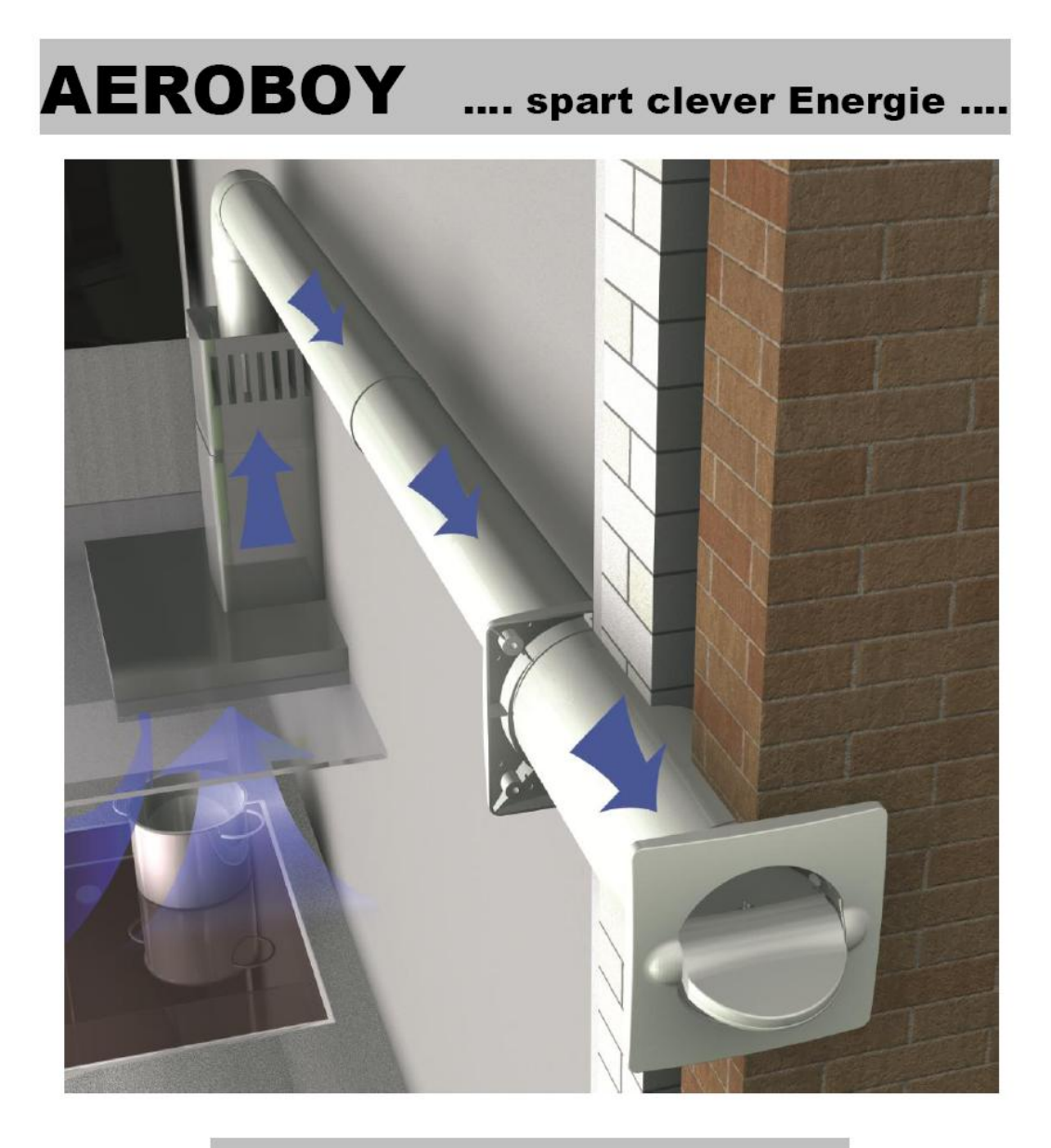

# **Montagehinweise**

Modelle Ø 100, 125 und 150 mm ABS Kunststoff Modelle Ø 125 und 150 mm Ausführung Edelstahl

## **Energiespar - Mauerkasten mit elektronisch gesteuerter Abluftventilklappe "**AEROBOY**"**

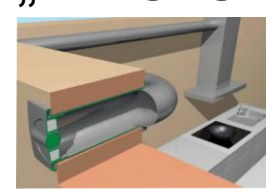

Sehr geehrter Kunde,

**der AEROBOY spart richtig Energie, denn er verhindert, dass durch das Abluftrohr Ihrer Dunstabzugshaube unnötig Wärme aus Ihrer Küche nach außen verloren geht, bzw. Kaltluft von außen in Ihre Küche dringt. Auch Ungeziefer kann nun nicht mehr durch das Abluftrohr in die Küche gelangen oder Windböen die Dunstabzugshaube klappern lassen.**

Damit Sie die Vorzüge des Energiespar - Mauerkastens voll ausschöpfen können, lesen Sie bitte vor Inbetriebnahme diese Hinweise sorgfältig durch und verfahren Sie genau nach den Vorgaben.

Der Mauerkasten **AEROBOY** ist "Blower Door" zertifiziert und erfüllt die Anforderungen gemäß **DIN EN 12207.** Messungen zeigen, dass sogar die sehr anspruchsvollen Grenzwerte für Fensterfugen der Fensterklasse 3 eingehalten werden. Die Anforderungen der **EnEV** (Energie-Einsparverordnung), in Bezug auf Luftdichtigkeit, werden nicht nur eingehalten, sondern sogar übertroffen.

Einzigartig beim Aeroboy ist die **geprüfte Schalldämmung nach DIN 4109 relevante Größe.**

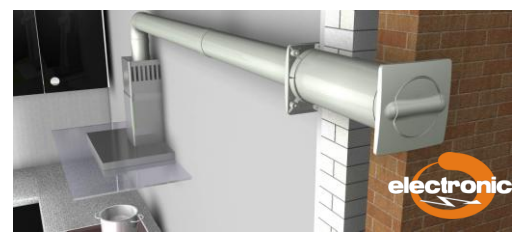

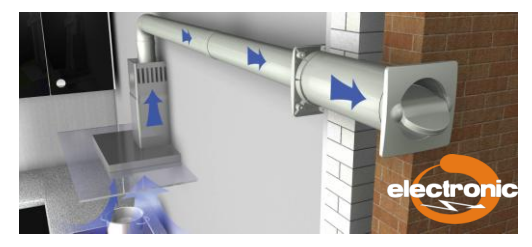

Der Aeroboy kann als Universalsystem in Verbindung mit nahezu allen am Markt befindlichen Dunstabzugshauben verwendet werden.

#### **Installationshinweise:**

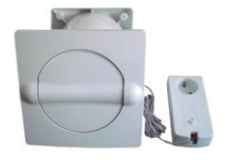

**AEROBOY komplett** Steuereinheit

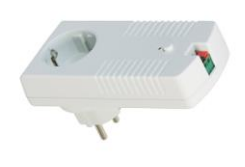

Die Abluftventilklappe ist mittels des 4m langen, zweipoligen Anschlusskabel mit der Elektronik in der Steuereinheit zu verbinden:

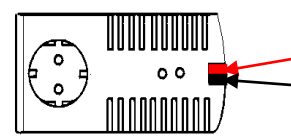

#### **Bitte beachten Sie dabei die richtige Polarität:**

den rot gekennzeichneten Leiter in die rote Klemme schieben den schwarz gekennzeichneten Leiter in die schwarze Klemme schieben (dazu die Klemme durch Einschieben mit einem Schraubendreher öffnen)

Danach ist einfach nur der Netzstecker der Dunstabzugshaube in die Steuereinheit des AEROBOY zu stecken und dann die Steuereinheit in eine Netzsteckdose einzustecken.

#### **Die Abluftventilklappe soll nur dann öffnen, wenn der Abluftventilator der Dunstabzugshaube läuft!**

Werksseitig ist die Steuereinheit auf eine Ventilatorleistung von 100 Watt und eine Lichtleistung von 40 Watt eingestellt.

Sollte bei der Inbetriebnahme des **AEROBOY** die Abluftventilklappe nicht öffnen, wenn der Abluftventilator der Dunstabzugshaube auf Stufe 1 eingeschaltet wurde, oder bereits öffnen, wenn nur das Licht der Dunstabzugshaube für die Kochfeldbeleuchtung eingeschaltet wurde, muss die Elektronik der Steuereinheit auf die Ventilator- und Lichtleistung ihrer Dunstabzugshaube gemäß der nachfolgenden Programmieranweisung programmiert werden.

**Programmieranweisung:** Die Programmierung in der Steuereinheit ist wie folgt durchzuführen:

- 1. Programmiertaster an der Steuereinheit drücken und solange gedrückt halten, bis die Kontrollleuchte (LED) von schnellem auf langsames Blinken wechselt.
- 2. Abluftventilator an der Dunstabzugshaube auf Stufe 1 einschalten.
- 3. Nach etwa 2 Sekunden (wenn der Ventilator die Enddrehzahl der Stufe 1 erreicht hat) den Taster an der Steuereinheit kurz drücken.
- 4. Abluftventilator an der Dunstabzugshaube ausschalten.
- 5. Licht an der Dunstabzugshaube einschalten.
- 6. Nach etwa 2 Sekunden (wenn das Licht die volle Helligkeit erreicht hat) den Taster an der Steuereinheit drücken.
- 7. Licht an der Dunstabzugshaube ausschalten.
- 8. Fertig.
	- LED blinkt im Wechsel kurz an und lange aus = Abluftventilklappe ist geschlossen
	- LED blinkt im Wechsel lange an und kurz aus = Abluftventilklappe ist geöffnet

Sollte die Programmierung bei ersten Mal nicht erfolgreich sein, kann der Vorgang wiederholt werden.

#### **Eine Programmierung in falscher Reihenfolge (zuerst Licht, dann Lüfter) führt dazu, dass die Abluftventilklappe ständig öffnet und schließt!!**

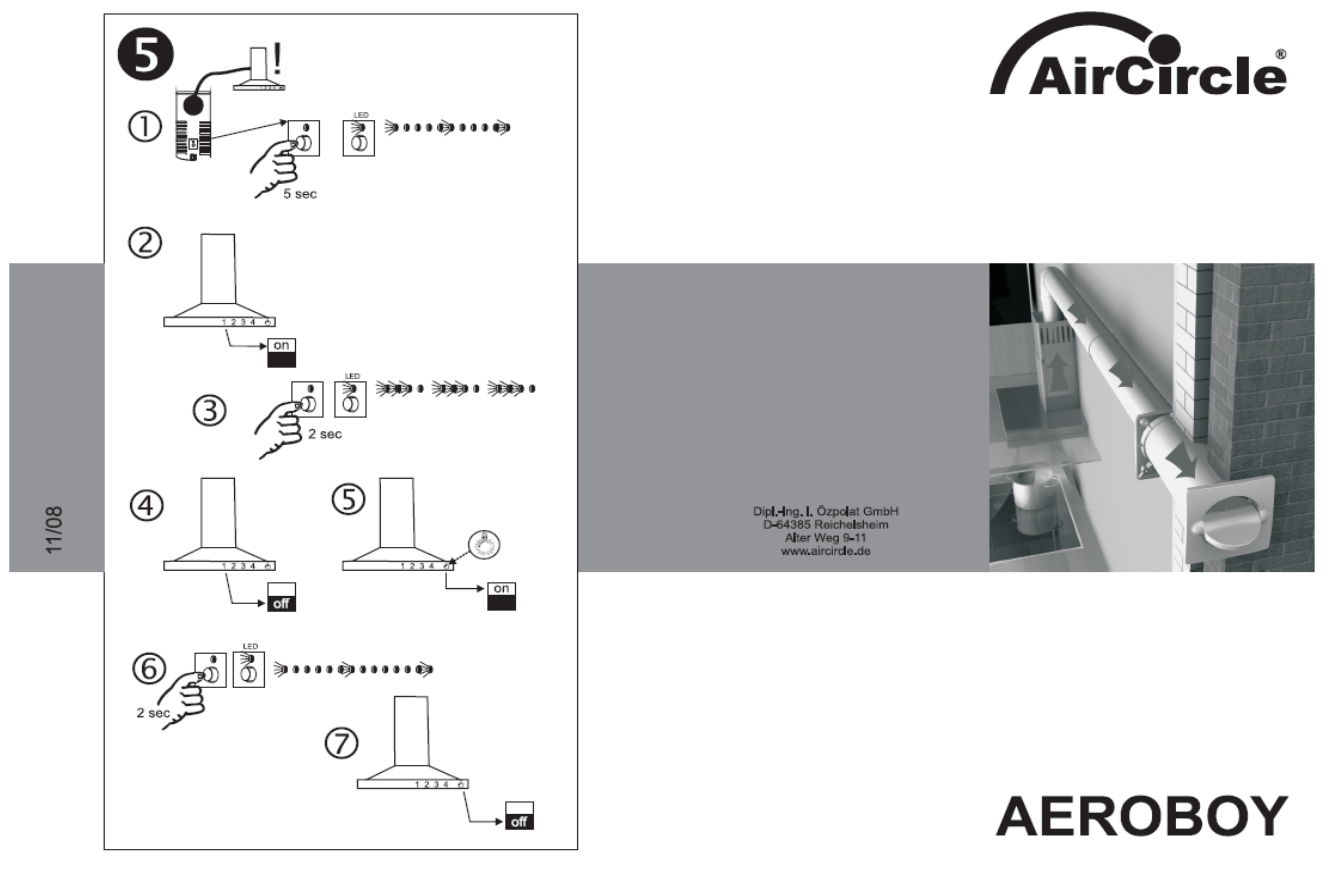

Ein **Reset** auf die werksseitige Einstellung ist möglich, indem die Steuereinheit aus der Steckdose entfernt wird und nach 2-3 Sekunden mit gedrücktem Taster wieder in die Steckdose eingesteckt wird.

**Bemerkung:** Wenn die Lichtleistung der Dunstabzugshaube größer als die Ventilatorleistung auf Stufe 1 ist, öffnet die Abluftventilklappe auch dann, wenn nur das Licht eingeschaltet ist. (Abhilfe durch Reduzierung der Lichtleistung, z.B. durch andere Leuchtmittel möglich!)

Einige Hersteller von Dunstabzugshauben verwenden bei manchen Modellen für das Schalten von Ventilator und/oder Licht der Haube stufenlose Regler. Hierdurch lässt sich die Motorgeschwindigkeit bzw. die Lichtstärke stufenlos einstellen. In diesen Fällen kann es möglicherweise zu Fehlfunktionen der Abluftventilklappe des AEROBOY kommen. Stellen Sie in einem solchen Fall zur Programmierung des AEROBOY den Stufenlosregler des Ventilators auf eine ausreichend starke Ventilatorleistung ein.

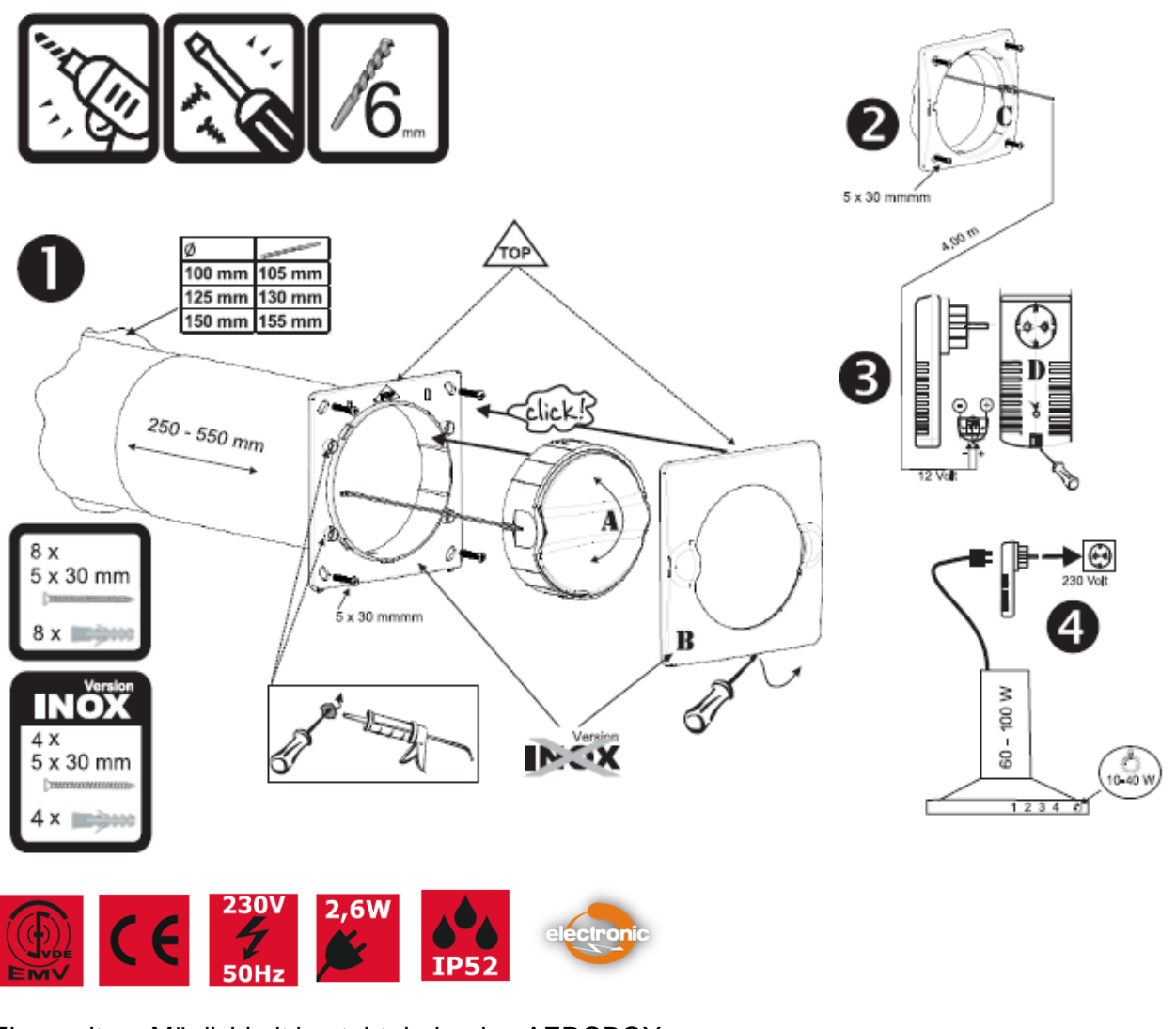

Eine weitere Möglichkeit besteht darin, den AEROBOY auch in Kombination mit einem Fensterschalter anzuschließen. In diesem Fall muss die Steuereinheit des AEROBOYs in die Steuereinheit der Fensterkontaktschaltung gesteckt werden. Dann die Programmierung wie beschrieben vornehmen.

**WICHTIG:** Zur Programmierung muss das Fenster geöffnet werden, weil nur dann die Steuereinheit der Fensterkontaktschaltung den Strom für die Steuereinheit des AEROBOY freigibt.

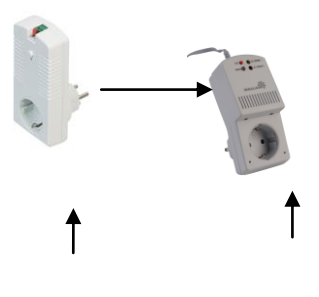

**Steuereinheit Steuereinheit**<br>Aeroboy Fensterkontak

Fensterkontakt-<br>schalter schalter in the state of the state of the state of the state of the state of the state of the state of the state of the state of the state of the state of the state of the state of the state of the state of the state of th

#### **Aeroboy mit Bemaßung des Stutzenquerschnittes für eventuellen Einsatz in vorhandenen Rohrkörpern (Querschnitte) in der vorgesehen Aussenwand.**

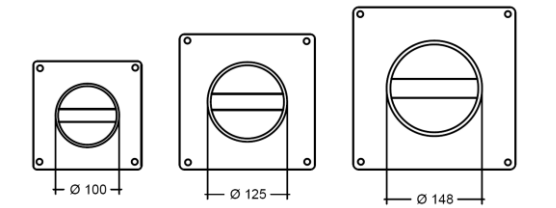

( Aeroboy Front-Rückseite mit Montagestutzen )

Der AEROBOY kann auch als Zu- und Abluft Mauerkasten eingesetzt werden. Hierzu sind zwei Mauerkästen, in die Außenwand zu montieren.

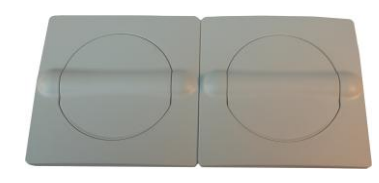

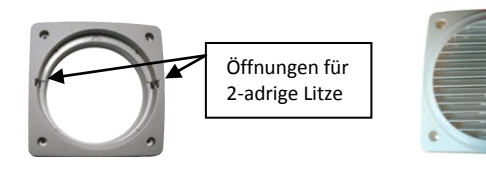

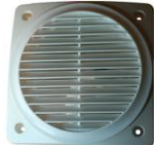

Zuluft Abluft (Ansicht außen) Wandanschluss-Stutzen innen Zuluftansicht innen mit Gitter

Für jeden AEROBOY ist eine separate Steuereinheit zu verwenden. Es dürfen keine zwei AEROBOY an eine Steuereinheit angeschlossen werden !

Die beiden Steuereinheiten werden ineinander gesteckt und nacheinander gemäß Anweisung programmiert. Bemassung Steuereinheit Aeroboy

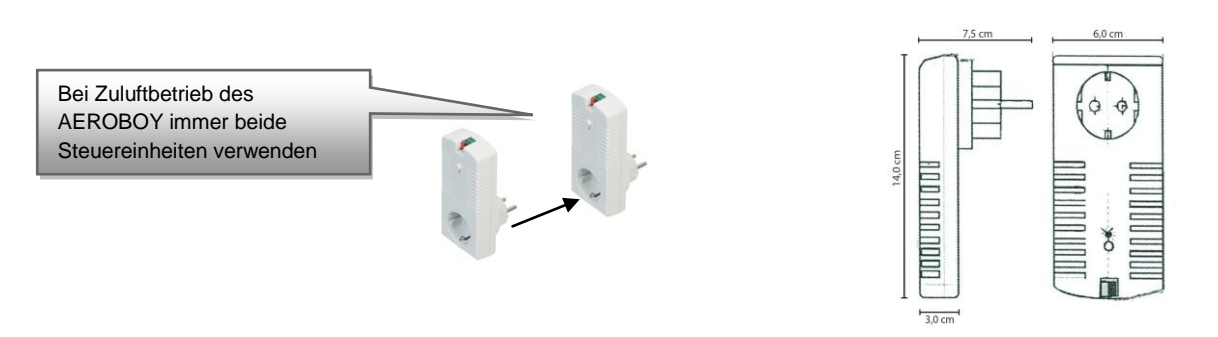

Bei ordnungsgemäßer Verbindung und Programmierung öffnen sich beide Ventilklappen, sowohl für Abluft, als auch für Zuluft, gleichzeitig. Bei Ausschalten des Ventilators der Dunstabzugshaube schließen beide Klappen, sodass keine Energie verloren geht.

Die AEROBOY Variante "*Edelstahl"* arbeitet technisch gleich, jedoch ist die Abluft-Ventilklappe im Rohrstutzen fest eingebaut. Die Programmierung erfolgt auf gleiche Weise wie bei den anderen Modellen.

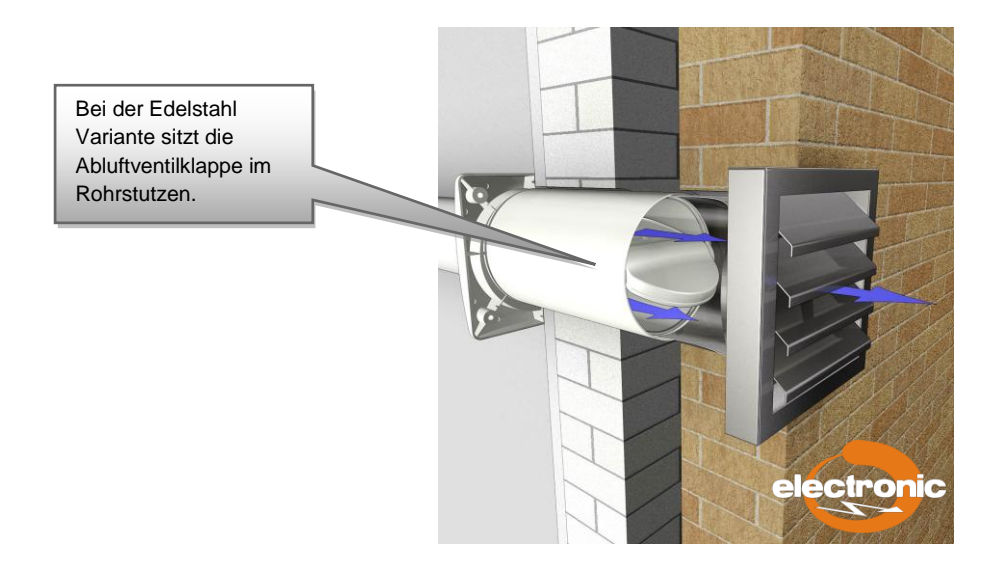

Als erweiterte Einsatzmöglichkeit des Energiespar-Mauerkastens AEROBOY kann dieser Mauerkasten auch in Bädern und Toiletten eingebaut werden. Hier kann der AEROBOY mit dem Licht oder mit einem Abluft-Ventilator gekoppelt werden.

#### **In diesen Fällen sind die Installationsvorschriften für Bäder und Nassräume gem. DIN VDE 0100 Teil 701 zu beachten !!**

#### **Eine Installation darf nur durch autorisiertes Fachpersonal durchgeführt werden !**

#### **Einsatz im Bad / Toilette in Verbindung mit einem Ventilator und Licht**

Der Aeroboy lässt sich auch im Bad / Toilette, als motorisch gesteuerter Abluftmauerkasten einsetzen, er kann mit einem Abluft-Ventilator und dem Licht gekoppelt werden.

Hierzu ist der Abluft-Ventilator, **( AirStyle Ventilatore Ø 100, 125 u. 150 mm ebenfalls im Liefersortiment der Fa.Özpolat Kunststofferzeugnisse enthalten )** gemäß Schaltplan über eine Steckdose an die Steuereinheit anzuschliessen.

#### Standard Ventilator

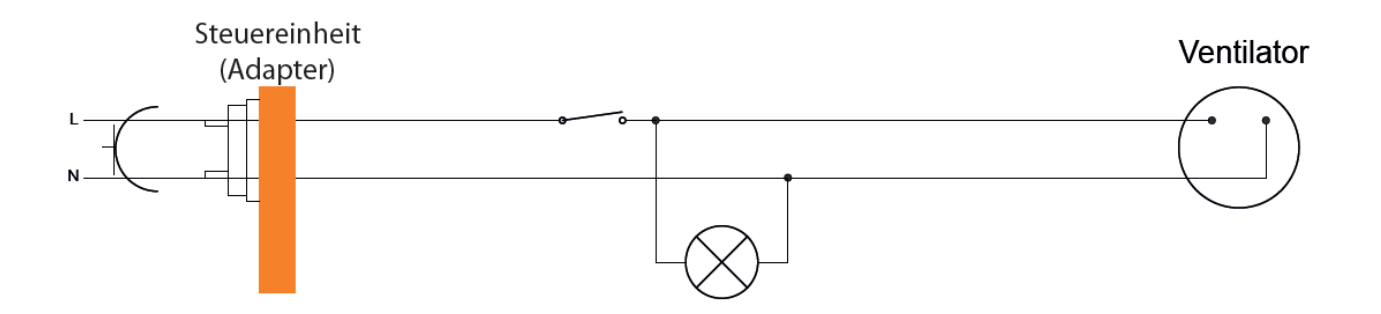

#### **Programmieranweisung nach erfolgter Installation:**

- 1. Programmiertaster an der Steuereinheit drücken und solange gedrückt halten bis Kontrollleuchte (LED) langsam blinkt.
- 2. Ventilator einschalten
- 3. Nach etwa 2-3 Sekunden (wenn der Ventilator die Enddrehzahl erreicht hat) den Taster an der Steuereinheit kurz drücken.
- 4. Ventilator ausschalten
- 5. Fertig
	- LED blinkt im Wechsel kurz an und lange aus = Abluftventilklappe ist geschlossen
	- LED blinkt im Wechsel lange an und kurz aus = Abluftventilklappe ist geöffnet

 Sollte die Programmierung bei ersten Mal nicht erfolgreich sein, kann der Vorgang wiederholt werden.

#### Sofortanlauf + Nachlauf

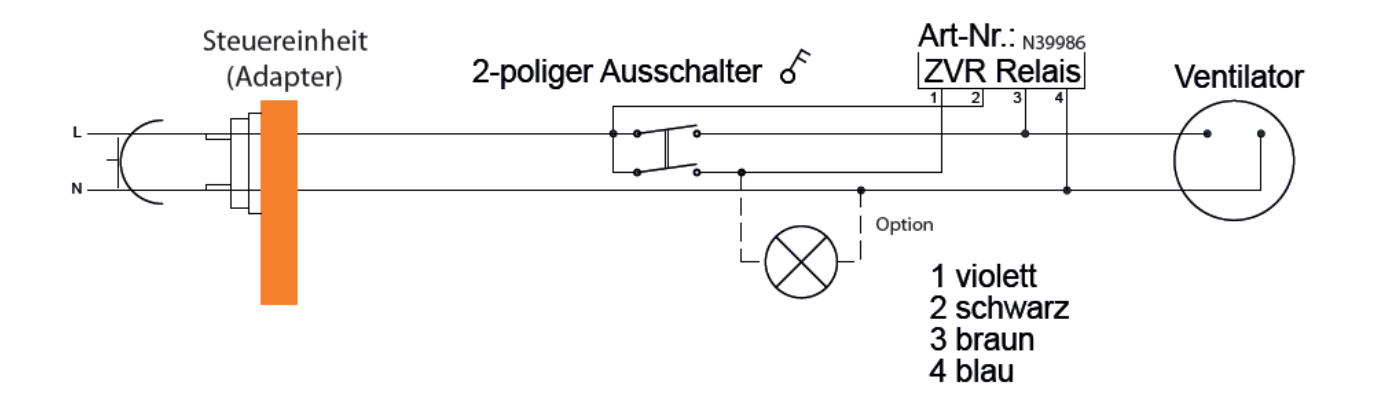

Eine weitere Variante ist die **Nachlauf-Schaltung**.

Hierbei wird in den Schalter ein ZVR-Relais (Artikel N39185) eingebaut. Dieses Relais wird nicht mit einer Nachlaufzeit programmiert, es stellt sich selber auf die Länge der Nachlaufzeit ein, dies in Abhängigkeit der jeweiligen Laufzeit des Ventilators.

Eine entsprechende Programmierung erfolgt in gleicher Weise, wie bei der Standard Ventilator Version beschrieben.

#### **Programmieranweisung nach erfolgter Installation:**

- 1. Programmiertaster an der Steuereinheit drücken und solange gedrückt halten bis Kontrollleuchte (LED) langsam blinkt.
- 2. Ventilator einschalten
- 3. Nach etwa 2-3 Sekunden (wenn der Ventilator die Enddrehzahl erreicht hat) den Taster an der Steuereinheit kurz drücken.
- 4. Ventilator ausschalten
- 5. Fertig
	- LED blinkt im Wechsel kurz an und lange aus = Abluftventilklappe ist geschlossen
	- LED blinkt im Wechsel lange an und kurz aus = Abluftventilklappe ist geöffnet

 Sollte die Programmierung bei ersten Mal nicht erfolgreich sein, kann der Vorgang wiederholt werden.

#### **Hinweise zur Problembehebung:**

Sollten sich bei der Installation oder Programmierung des AEROBOY Schwierigkeiten einstellen, kann die nachstehende Ursachenfindung bei der Problembeseitigung helfen.

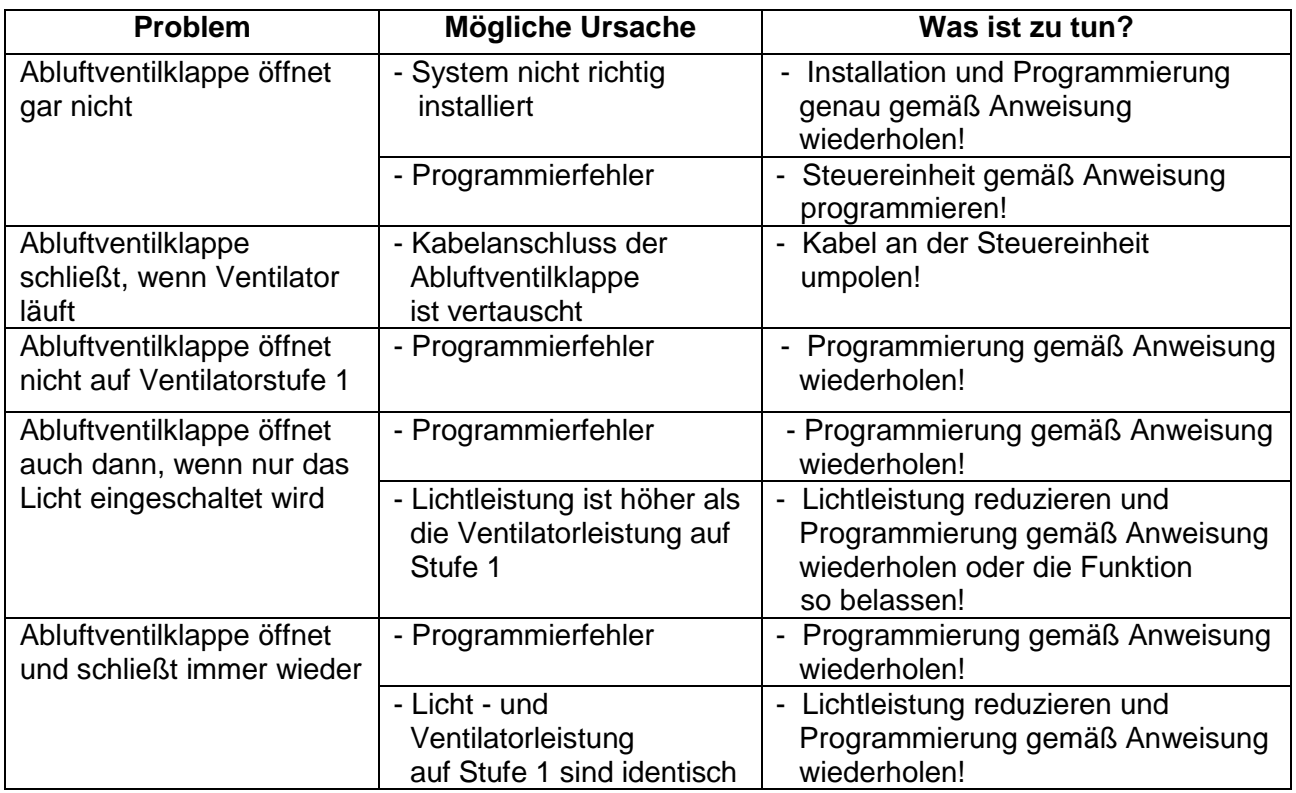

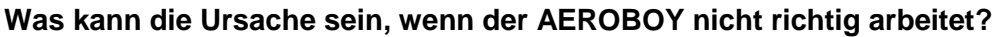

#### **Weitere wichtige Hinweise:**

- Die maximale Belastbarkeit der Steuereinheit beträgt 4 Ampere. Das entspricht einer Anschlussleistung von etwa 1 kW.
- **Der Aeroboy darf nicht zum Betrieb mit einem Wäschetrockner, Klimagerät oder einem Kombigerät / Mikrowelle mit Dunstabzugshaube verwendet werden, da die Leistungsaufnahme dieser Geräte zu groß ist !**
- Bei Dunstabzugshauben mit einer LED Kochfeldbeleuchtung muss die Lichtleistung mindestens 7 Watt betragen.
- Bei Dunstabzugshauben mit Energiesparlampen für die Kochfeldbeleuchtung ist die Programmierung des AEROBOY erst vorzunehmen, wenn die maximale Helligkeit erreicht ist. (ca. 3-5 Sek. nach dem Einschalten).
- Bei einem möglich längeren Stromausfall, bleibt die Programmierung in der Steuereinheit unverändert erhalten.

**Lässt sich Ihr Problem nicht beheben, können Sie uns unter unserer Service e-Mail Adresse erreichen:**

## **info@aircircle.de**

## **Dipl. Ing. I. Özpolat Kunststofferzeugnisse GmbH**

D – 64385 Reichelsheim (Odenwald) (Stand 01.09.2011)